# **Elaborer des Tableaux de Bord Ressources Humaines**

Pré-requis à la mise en place d'un tableau de bord des ressources humaines

Le recueil de données a été le point de départ du diagnostic quantitatif des ressources humaines.

Pour savoir sur quoi et comment agir, il est utile d'avoir des données chiffrées. Cela nécessite que celles-ci soient connues et disponibles.

**1**

L'action collective GPEC a permis de relever les difficultés auxquelles ont été confrontées les associations quant au simple recueil de ces informations *(données détenues par plusieurs personnes, non connues, non mises à jour,<sup>1</sup> etc.)*  Sans investir dans des logiciels, des tableaux de bords peuvent remplir une fonction de recueil et de suivi de ces données. Les données choisies permettront d'appuyer une décision et d'anticiper des actions à mener.

Cette fiche présente les éléments clés à la mise en place d'un tableau de bord des ressources humaines : de sa création (quelles questions préalable faut il se poser) à son exploitation et ce, aussi bien sur le fond que sur la forme.

# ► **Les objectifs du tableau de bord des ressources humaines**

Le tableau de bord est un **outil de pilotage de ressources humaines** et **d'aide à la décision,** il permet de :

- $\supset$  Suivre les variables
- Détecter des évolutions significatives
- Anticiper des situations
- Il permet de visualiser une série de données stratégiques (indicateurs)
- Pour une meilleure lisibilité, il peut être sous forme de graphique

# ► **Références réglementaires**

Le bilan social représente le tableau de bord obligatoire pour les établissements de plus de 200 salariés. De part son exhaustivité, il est souvent vécu comme une contrainte sans être exploité comme un outil.

Article L2323-71

*Après consultation des organisations professionnelles d'employeurs et de salariés représentatives au niveau national, un décret en Conseil d'État détermine la liste des informations figurant dans le bilan social d'entreprise et dans le bilan social d'établissement.*

*Le nombre et la teneur de ces informations sont adaptés à la taille de l'entreprise et de l'établissement par arrêté du ou des ministres compétents.*

*Certaines branches d'activité peuvent être dotées, dans les mêmes formes, de bilans sociaux spécifiques*.

*Source : Extrait du code du travail* 

Le bilan social contient **134 indicateurs** 

- 1. Emploi
- 2. Rémunération et charges accessoires
- 3. Conditions d'hygiène et de sécurité
- 4. Autres conditions de travail
- 5. Relations professionnelles
- 6. Autres conditions de vie relevant de l'entreprise
- 7. Formation

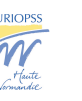

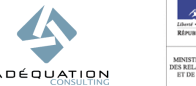

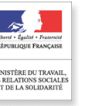

**FICHE TECHNIQUE : ELABORER DES TABLEAU X DEBORD RESSOURCES HUMAINES** 

 $1$  A l'exception de celle soumise à la réalisation d'un bilan social

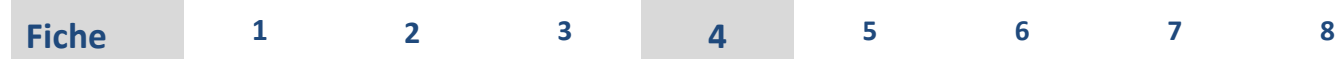

# 0 **Lien entre bilan social et tableau RH**

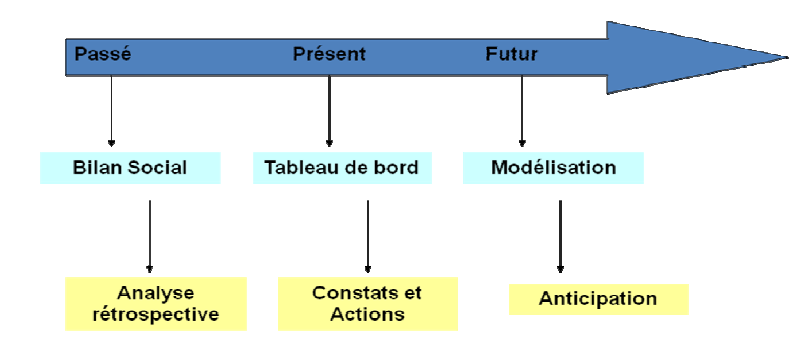

**2**

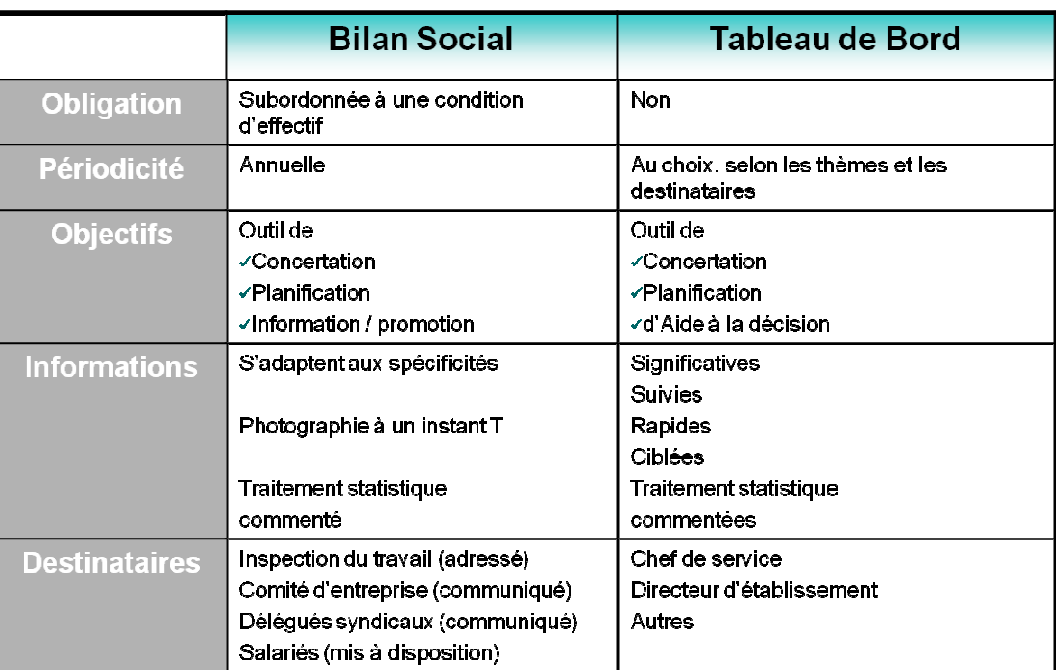

# 0 **Méthodologie : la création d'un tableau de bord**

- **Synthèse des étapes** 

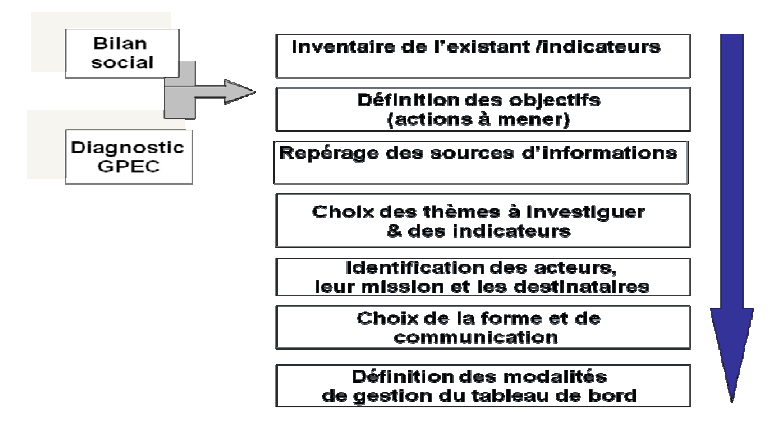

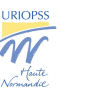

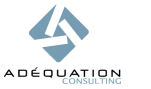

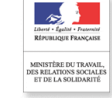

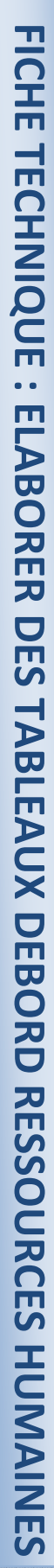

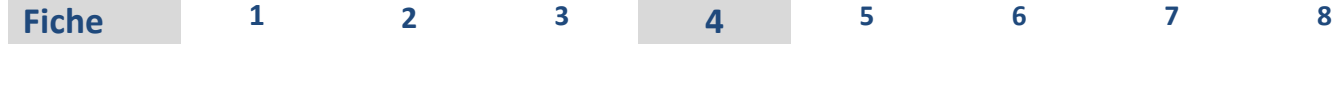

# - **La mise en place d'indicateurs**

#### Définition :

Un indicateur est une **information chiffrée** visant à mesurer une variable. Un indicateur doit remplir les critères ciaprès : Comptable / Informatif/ Pertinent /Fidèle /Constant/ Juste / Précis.

# **Les premières questions à se poser sont :**

- − Existent-ils déjà ?
- − Des indicateurs : pourquoi faire ? par rapport à quoi ?
- − Comment nous en servirons-nous ?

# **Définir les acteurs**

**3**

- −Qui le met en place?
- −Qui assure son suivi ?

# **Définir le périmètre d'un indicateur**

- −Que cherche t on à mesurer?
- −Quelle est la population concernée?
- −Quelle est la durée de l'observation

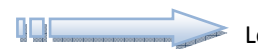

Le choix des indicateurs doit être motivé par les objectifs et spécificités des établissements.

# **Exemples d'indicateurs :**

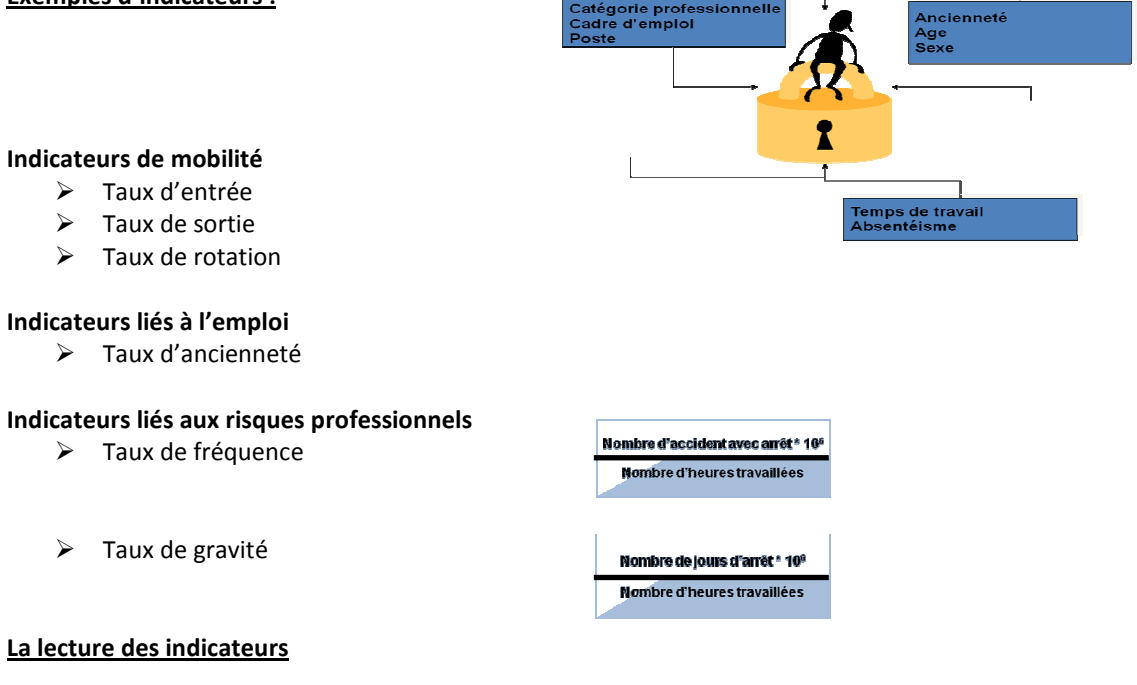

Les indicateurs sont à suivre et à comparer quand c'est possible avec les données nationales et / ou du secteur .

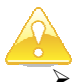

- **Prudence** avec les comparaisons
- Attention aux biais méthodologiques
- Suivre les **évolutions**

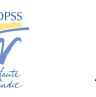

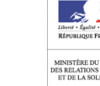

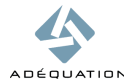

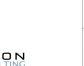

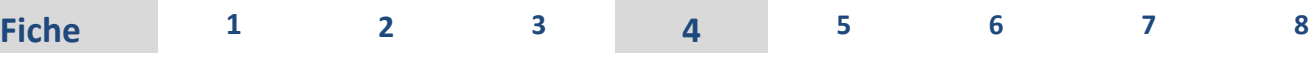

# La formalisation et l'exploitation du tableau de bord

# □ Le support

La version informatique est à privilégier.

Les données pourront y être facilement saisies.

Un tableur (Excel par exemple) offre la possibilité de recueillir et de traiter un certain nombre de données de façon fiable. Des graphiques à partir des données pourront être produits (voir ci-dessous « l'illustration »)

*Notes :* 

**4**

- 1. Pensez à une notice explicative afin que l'outil puisse être utilisé dans le futur, par d'autres personnes ou en cas de remplacement.
- 2. Afin de sécuriser les données et leur exploitation, le niveau de connaissance de l'informatique et du logiciel par la personne qui va l'utiliser est à vérifier.

# - **L'illustration**

L'analyse des données se fait commodément avec la création de graphiques. On distingue plusieurs types de graphiques.

# **Les graphiques d'évolution :**

En courbes, en barres

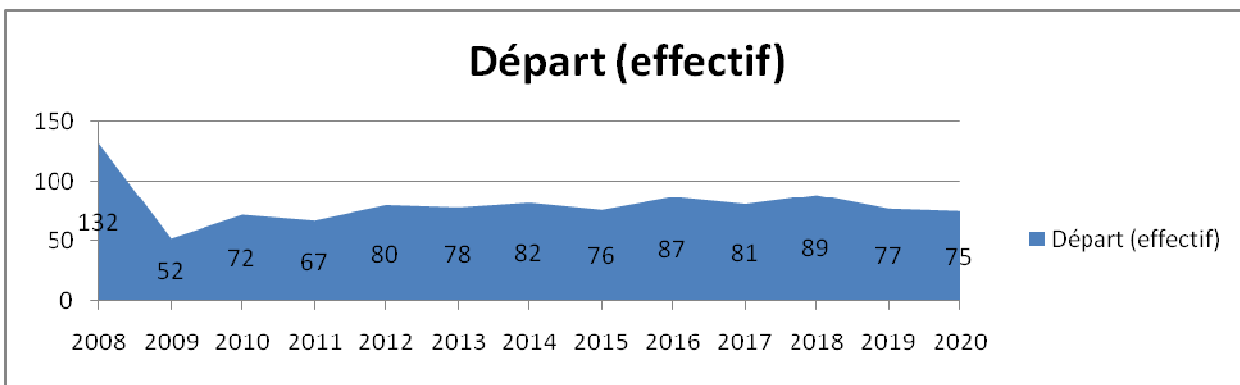

*Exemple : nombre de départs prévisionnels pour le groupe GPEC d'ici 2020* 

# **Les graphiques de répartition :**

En barres horizontales, en colonnes, en secteurs (camemberts), triangulaires

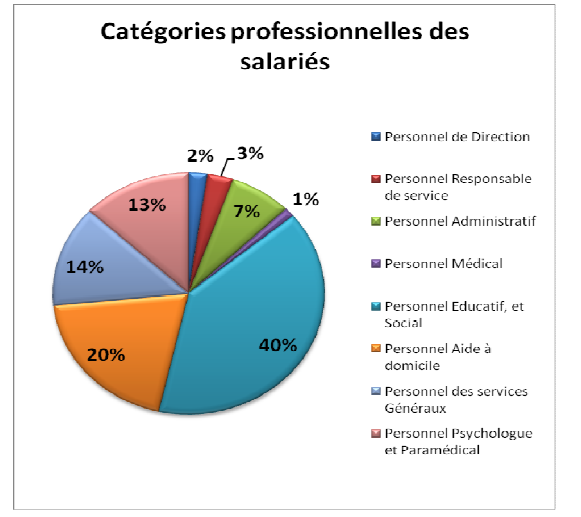

*Exemple : Répartition des effectifs du groupe GPEC par catégorie professionnelle* 

Le graphique doit être **concis, lisible**. Il est le résultat d'une synthèse. Il ne doit pas comporter plus de **3 variables.**

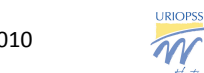

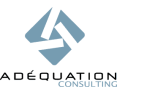

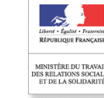

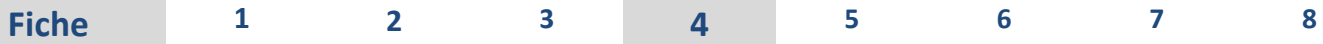

**FICHE TECHNIQUE**

**:**

**ELABORER DES**

**TABLEAU**

**X**

**DEBORD RESSOURCES HUMAINES** 

#### 0 **Remarques sur le tableau de bord**

- − Le tableau de bord n'est pas là pour résoudre les problèmes mais pour dresser **un état des lieux**
- − Ses **objectifs** doivent être clairement définis et compris par tous
- − Sa **forme** doit être **adaptée** pour une plus grande accessibilité
- − Les **indicateurs** doivent être choisis et **pertinents**
- − La **segmentation** est nécessaire
- − La **même méthodologie** doit être suivie par année pour permettre les **comparaisons**
- − Doit **évoluer** selon les besoins en fonction des problématiques

#### 0 **Exemples**

**5**

**Exemple n°1 : La mobilité interne**

Objectif : Favoriser la mobilité interne en doublant les recrutements

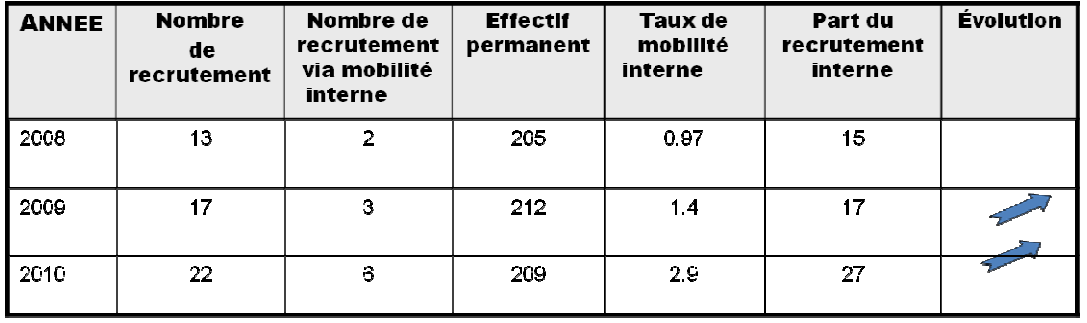

#### **Exemple n°2 : L'obligation d'emploi de personnes handicapées**

Objectif : Se mettre en conformité avec la législation

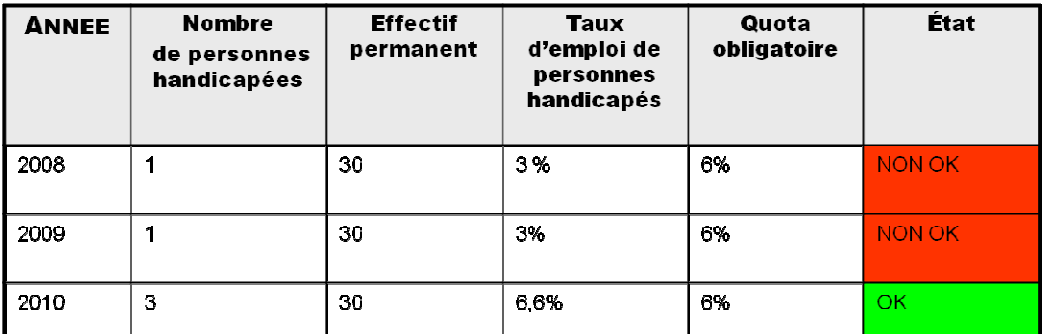

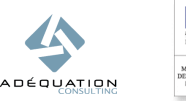

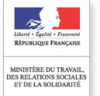

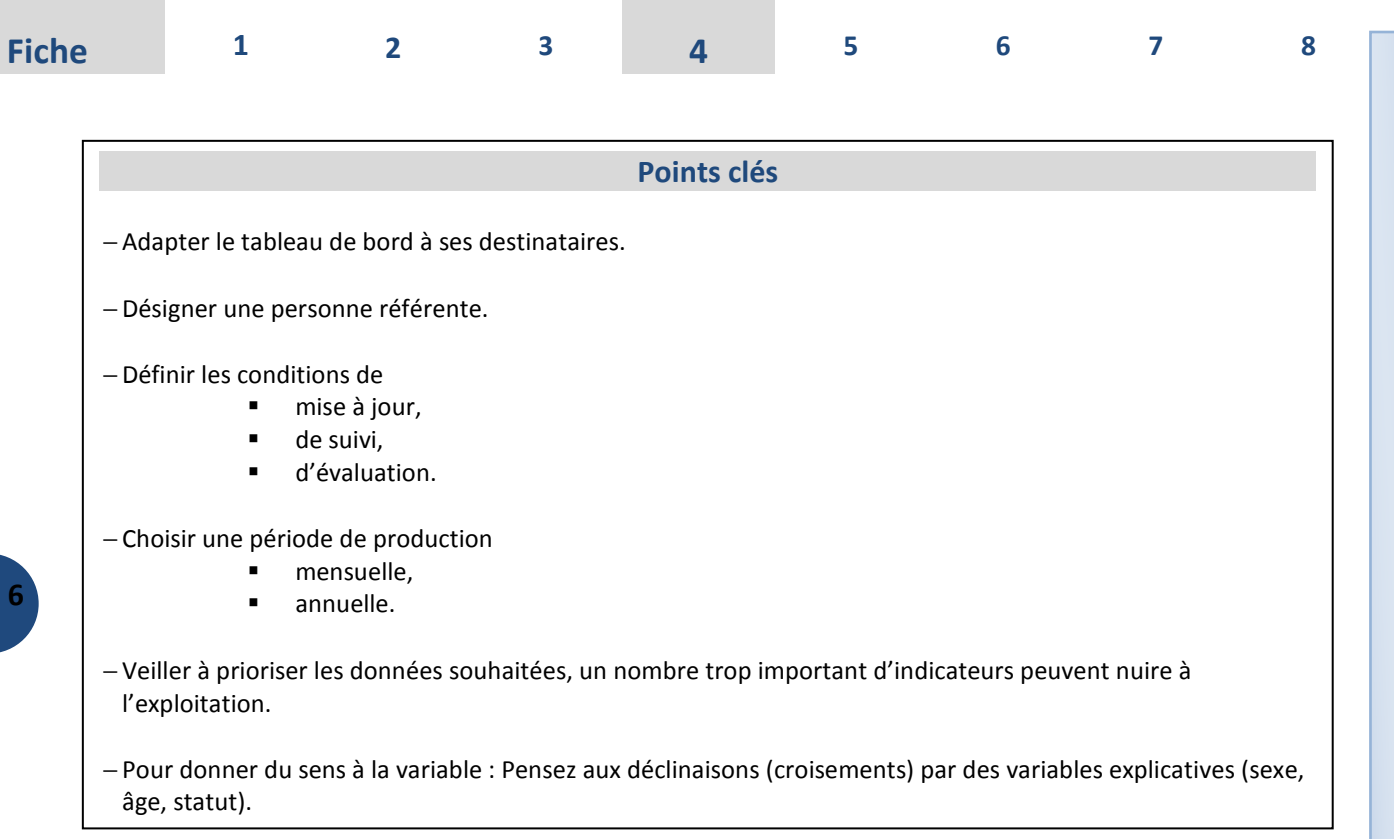

# 0 **Exemples d'application dans le secteur médico-social**

Au-delà de l'action GPEC, une association œuvrant dans le champ du handicap a décidé d'étendre l'application des tableaux de bord RH aux usagers.

Ce tableau de bord permet notamment de :

- Suivre les évolutions du public (âges, entrées, sorties, etc.)
- Anticiper les départs à la retraite pour le personnel de l'ESAT
- Appuyer des décisions stratégiques de développement
- Présenter des résultats aux autorités (cf. rapport d'activité)

- **L'exploitation est centrée sur des critères qualitatifs et quantitatifs :** 

# **1. Graphiques et résultats critères quantitatifs :**

- Une pyramide des âges globale et par service
- La répartition hommes / femmes
- **Le suivi théorique des départs en retraite**
- Age de départs prévus à la retraite
- La répartition des effectifs par tranche d'âge N, N+5

# **2. Graphiques et résultats critères qualitatifs :**

Répartition des effectifs suivants :

- La mesure de protection
- La pathologies et origine des déficiences
- Les résultats de la grille AGGIR

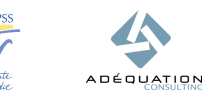

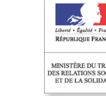

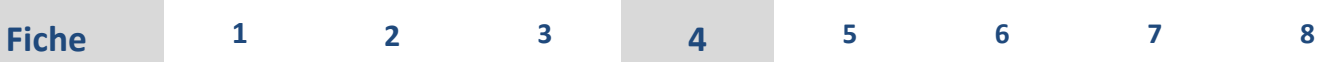

# **1. Exemples d'indicateurs mis en place**

**7**

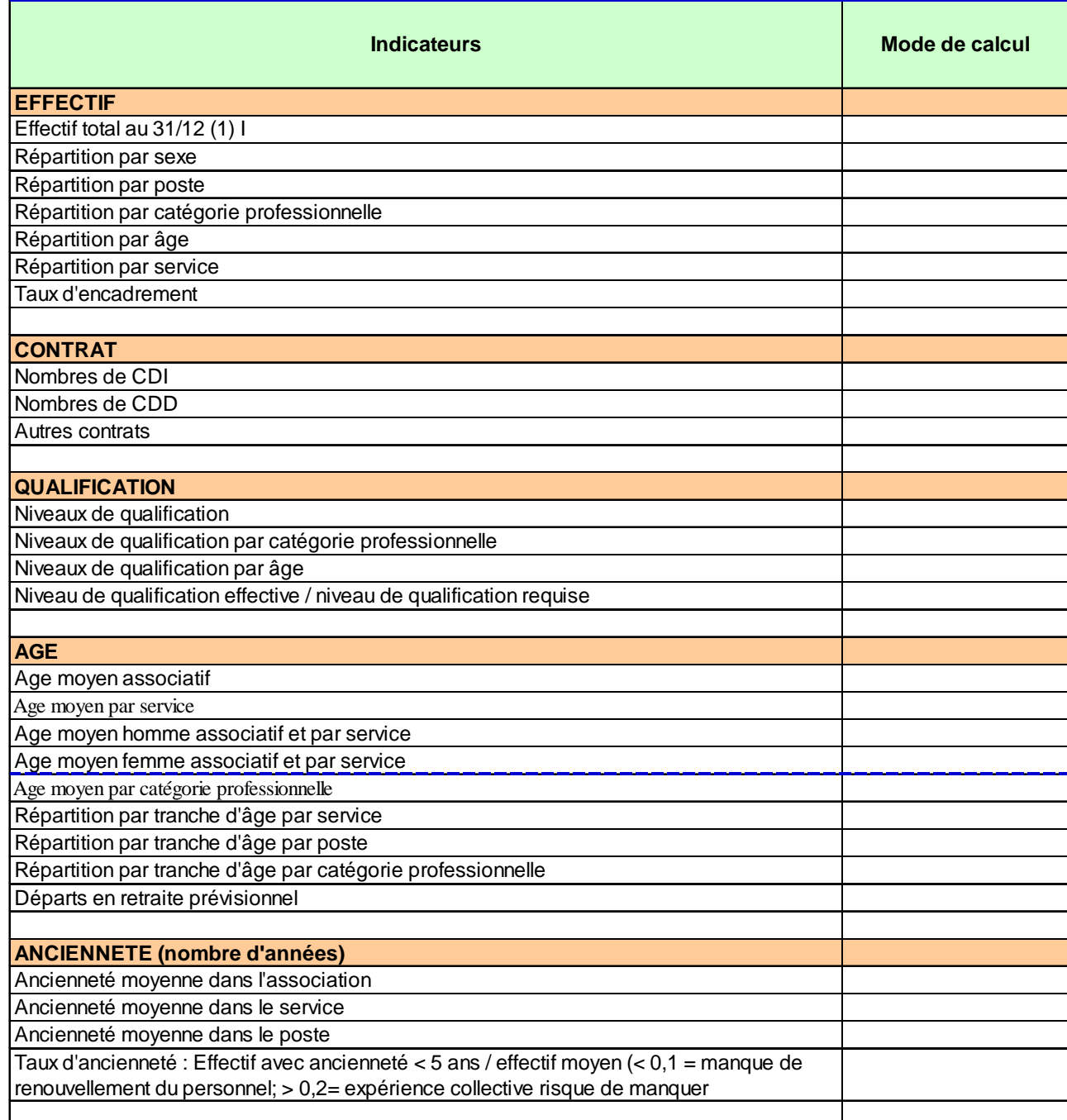

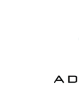

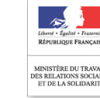

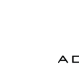

**URIOPSS** 

c

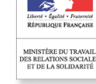

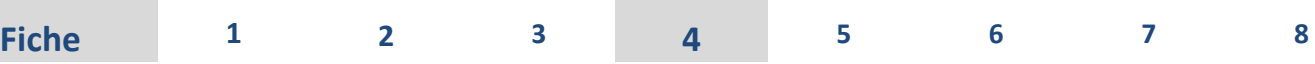

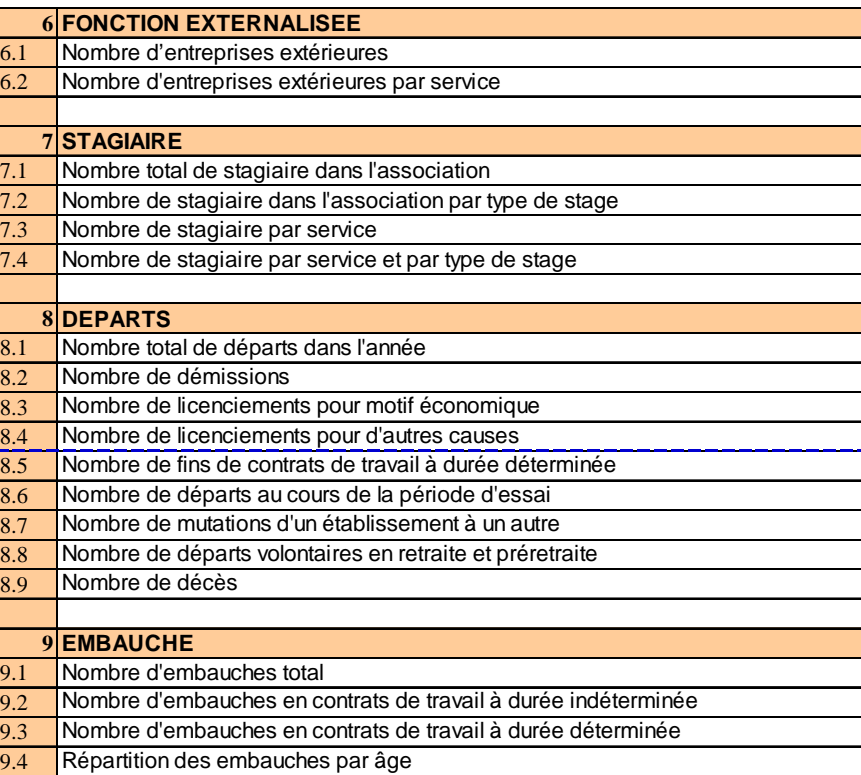

11.1 Nombre de travailleurs handicapés / effectif

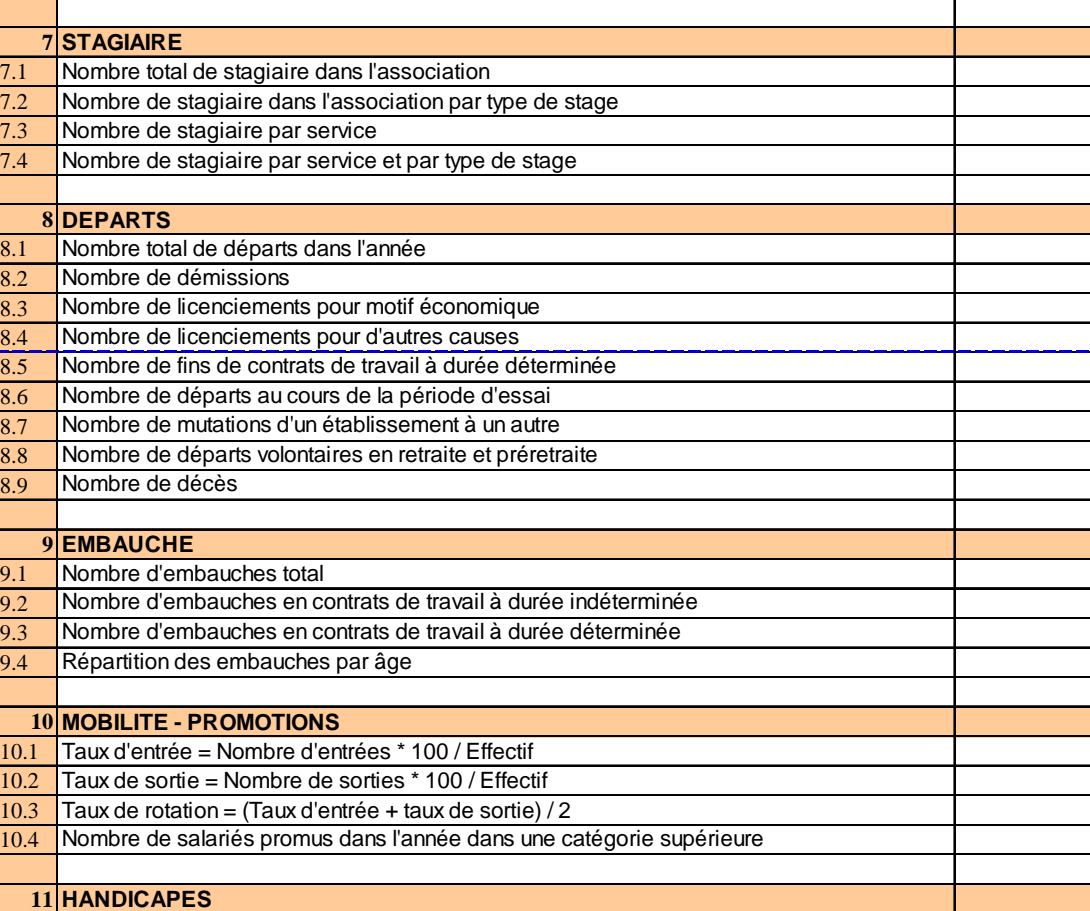

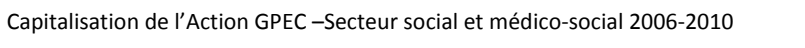

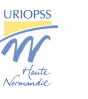

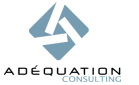

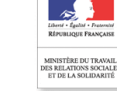

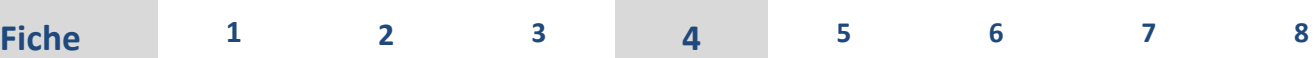

**9**

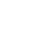

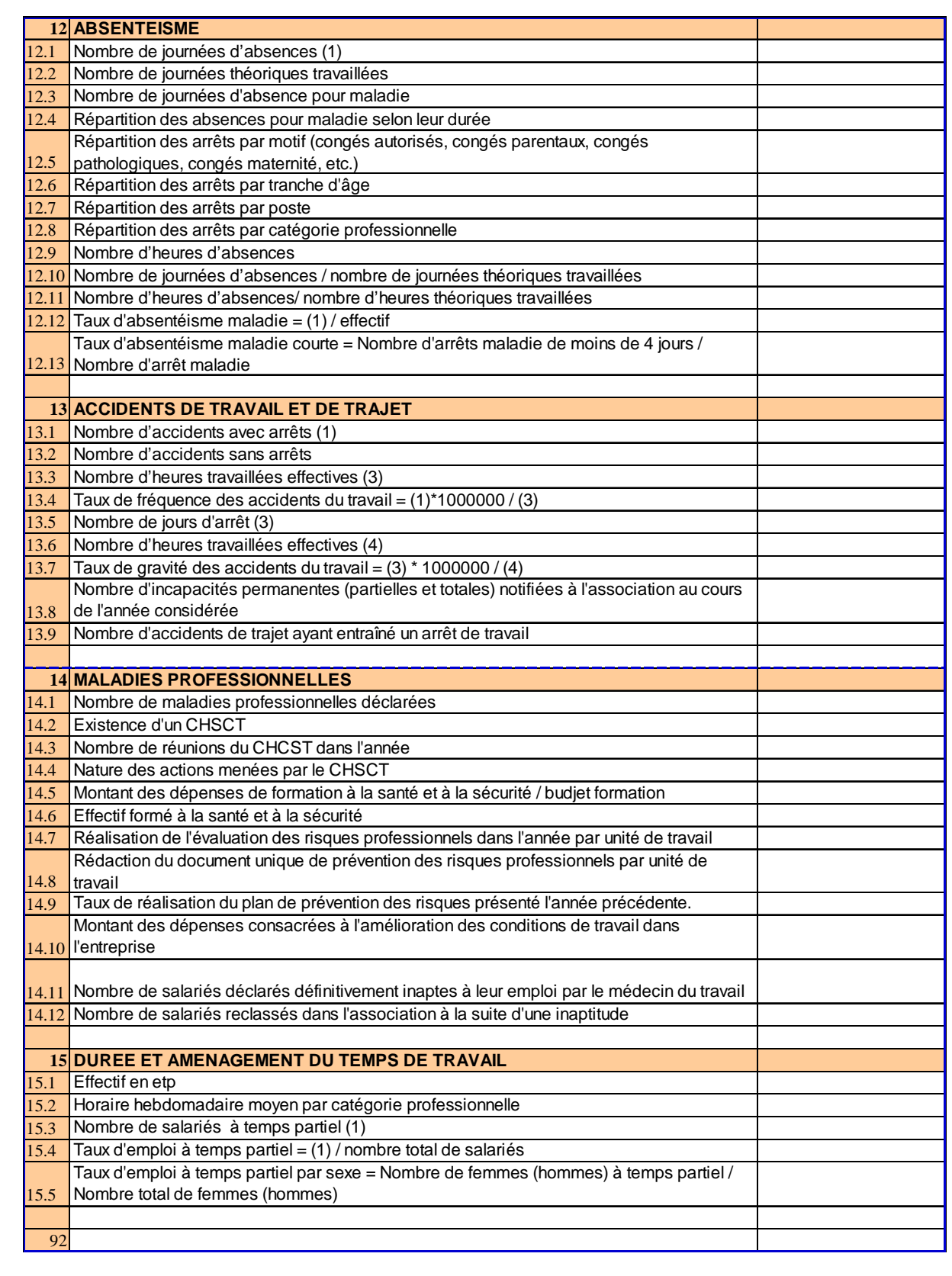

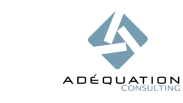

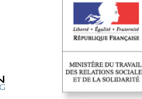

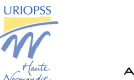

**M**<br>Northute

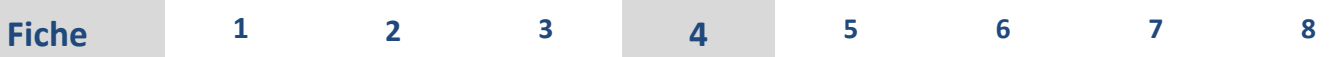

# 0 **En conclusion…**

Le tableau de bord est un outil :

- $\begin{array}{cc} \bigcirc & \text{de Management} \\ \bigcirc & \text{d'Information} \end{array}$
- d'Information
- de Planification
- $\bullet$  de Concertation

Afin d'assurer l'utilité de cette outil et lui donner un sens, il est impératif de définir au préalable les modalités de suivi et de gestion.

**10**

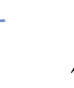

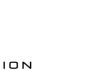

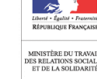

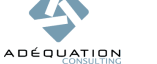